Pham 4433

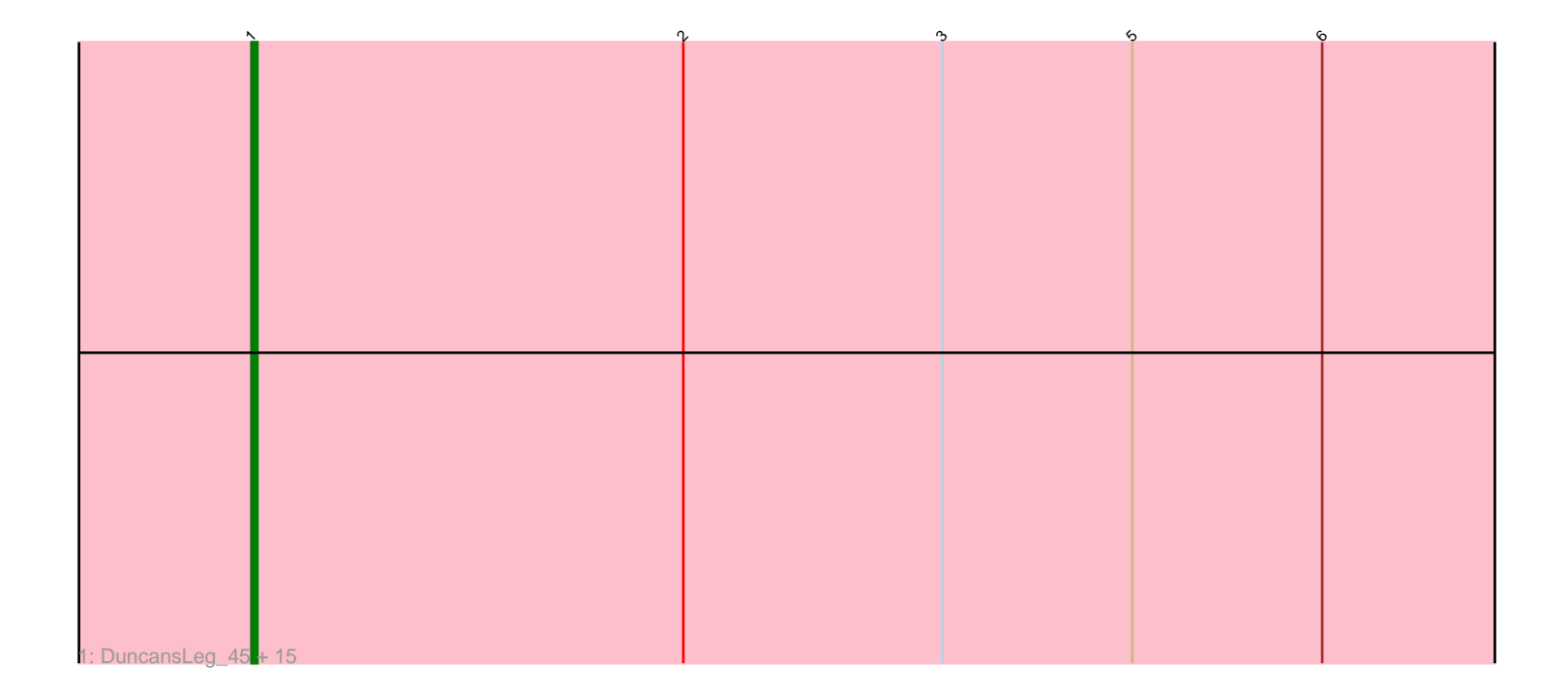

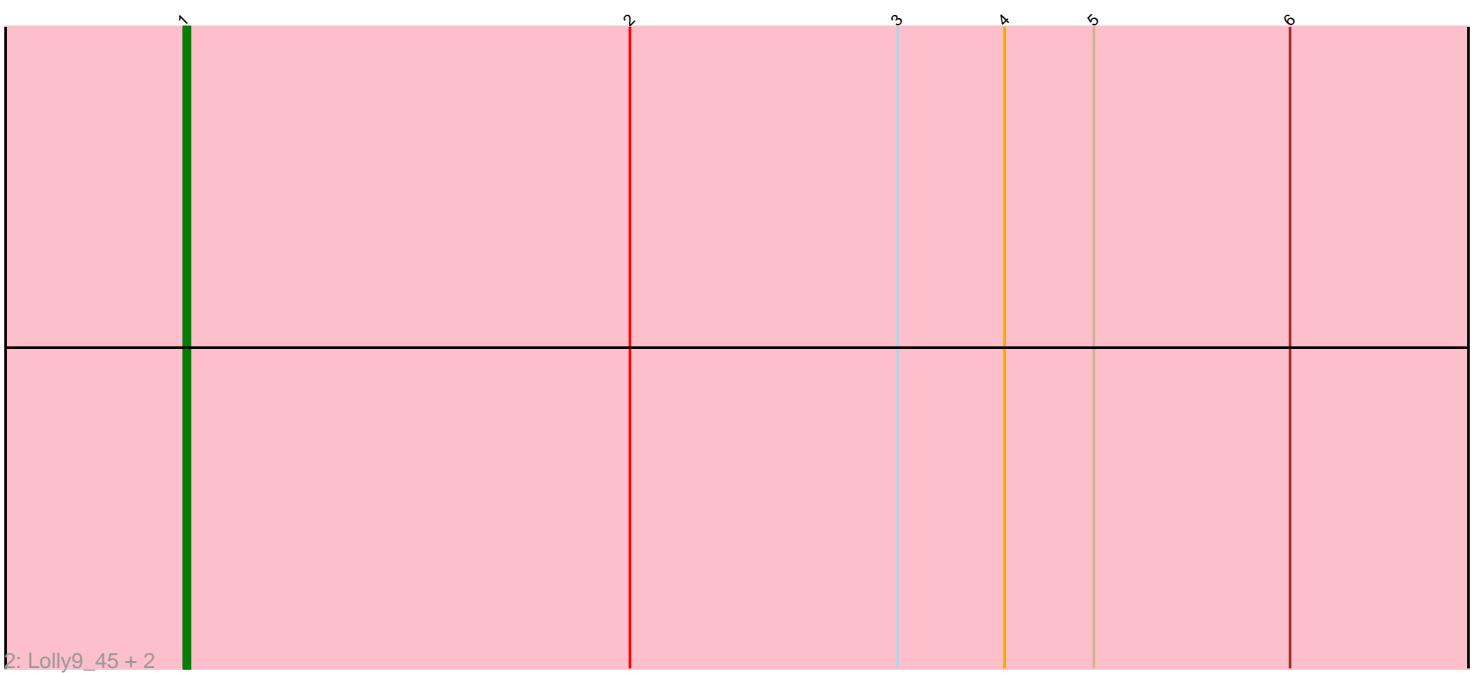

Note: Tracks are now grouped by subcluster and scaled. Switching in subcluster is indicated by changes in track color. Track scale is now set by default to display the region 30 bp upstream of start 1 to 30 bp downstream of the last possible start. If this default region is judged to be packed too tightly with annotated starts, the track will be further scaled to only show that region of the ORF with annotated starts. This action will be indicated by adding "Zoomed" to the title. For starts, yellow indicates the location of called starts comprised solely of Glimmer/GeneMark auto-annotations, green indicates the location of called starts with at least 1 manual gene annotation.

## Pham 4433 Report

This analysis was run 04/28/24 on database version 559.

Pham number 4433 has 19 members, 3 are drafts.

Phages represented in each track:

• Track 1 : DuncansLeg\_45, MsGreen\_45, Clautastrophe\_45, Kingsolomon\_45, Jobypre\_46, Finnry\_45, Moostard\_45, Krypton555\_47, Bellis\_45, Nicholas\_45, Ellson\_45, Lumos\_46, Snenia\_45, Samty\_45, Jubie\_45, Whirlwind\_46 • Track 2 : Lolly9 45, MiniLon 47, MiniMac 47

### **Summary of Final Annotations (See graph section above for start numbers):**

The start number called the most often in the published annotations is 1, it was called in 16 of the 16 non-draft genes in the pham.

Genes that call this "Most Annotated" start:

• Bellis\_45, Clautastrophe\_45, DuncansLeg\_45, Ellson\_45, Finnry\_45, Jobypre\_46, Jubie\_45, Kingsolomon\_45, Krypton555\_47, Lolly9\_45, Lumos\_46, MiniLon\_47, MiniMac\_47, Moostard\_45, MsGreen\_45, Nicholas\_45, Samty\_45, Snenia\_45, Whirlwind 46,

Genes that have the "Most Annotated" start but do not call it: •

Genes that do not have the "Most Annotated" start:

# •

### **Summary by start number:**

Start 1:

- Found in 19 of 19 ( 100.0% ) of genes in pham
- Manual Annotations of this start: 16 of 16
- Called 100.0% of time when present

• Phage (with cluster) where this start called: Bellis\_45 (L3), Clautastrophe\_45 (L3), DuncansLeg\_45 (L3), Ellson\_45 (L3), Finnry\_45 (L3), Jobypre\_46 (L3), Jubie\_45 (L3), Kingsolomon\_45 (L3), Krypton555\_47 (L3), Lolly9\_45 (L3), Lumos\_46 (L3), MiniLon\_47 (L3), MiniMac\_47 (L3), Moostard\_45 (L3), MsGreen\_45 (L3), Nicholas\_45 (L3), Samty\_45 (L3), Snenia\_45 (L3), Whirlwind\_46 (L3),

#### **Summary by clusters:**

There is one cluster represented in this pham: L3

Info for manual annotations of cluster L3: •Start number 1 was manually annotated 16 times for cluster L3.

#### **Gene Information:**

Gene: Bellis\_45 Start: 37834, Stop: 38052, Start Num: 1 Candidate Starts for Bellis\_45: (Start: 1 @37834 has 16 MA's), (2, 37909), (3, 37954), (5, 37987), (6, 38020),

Gene: Clautastrophe\_45 Start: 37831, Stop: 38049, Start Num: 1 Candidate Starts for Clautastrophe\_45: (Start: 1 @37831 has 16 MA's), (2, 37906), (3, 37951), (5, 37984), (6, 38017),

Gene: DuncansLeg\_45 Start: 37857, Stop: 38075, Start Num: 1 Candidate Starts for DuncansLeg\_45: (Start: 1 @37857 has 16 MA's), (2, 37932), (3, 37977), (5, 38010), (6, 38043),

Gene: Ellson\_45 Start: 37887, Stop: 38105, Start Num: 1 Candidate Starts for Ellson\_45: (Start: 1 @37887 has 16 MA's), (2, 37962), (3, 38007), (5, 38040), (6, 38073),

Gene: Finnry\_45 Start: 37835, Stop: 38053, Start Num: 1 Candidate Starts for Finnry\_45: (Start: 1 @37835 has 16 MA's), (2, 37910), (3, 37955), (5, 37988), (6, 38021),

Gene: Jobypre\_46 Start: 37831, Stop: 38049, Start Num: 1 Candidate Starts for Jobypre\_46: (Start: 1 @37831 has 16 MA's), (2, 37906), (3, 37951), (5, 37984), (6, 38017),

Gene: Jubie\_45 Start: 37832, Stop: 38050, Start Num: 1 Candidate Starts for Jubie\_45: (Start: 1 @37832 has 16 MA's), (2, 37907), (3, 37952), (5, 37985), (6, 38018),

Gene: Kingsolomon\_45 Start: 37831, Stop: 38049, Start Num: 1 Candidate Starts for Kingsolomon\_45: (Start: 1 @37831 has 16 MA's), (2, 37906), (3, 37951), (5, 37984), (6, 38017),

Gene: Krypton555\_47 Start: 37805, Stop: 38023, Start Num: 1 Candidate Starts for Krypton555\_47: (Start: 1 @37805 has 16 MA's), (2, 37880), (3, 37925), (5, 37958), (6, 37991),

Gene: Lolly9\_45 Start: 37643, Stop: 37861, Start Num: 1 Candidate Starts for Lolly9\_45: (Start: 1 @37643 has 16 MA's), (2, 37718), (3, 37763), (4, 37781), (5, 37796), (6, 37829),

Gene: Lumos\_46 Start: 37828, Stop: 38046, Start Num: 1 Candidate Starts for Lumos\_46:

(Start: 1 @37828 has 16 MA's), (2, 37903), (3, 37948), (5, 37981), (6, 38014),

Gene: MiniLon\_47 Start: 37644, Stop: 37862, Start Num: 1 Candidate Starts for MiniLon\_47: (Start: 1 @37644 has 16 MA's), (2, 37719), (3, 37764), (4, 37782), (5, 37797), (6, 37830),

Gene: MiniMac\_47 Start: 37642, Stop: 37860, Start Num: 1 Candidate Starts for MiniMac\_47: (Start: 1 @37642 has 16 MA's), (2, 37717), (3, 37762), (4, 37780), (5, 37795), (6, 37828),

Gene: Moostard\_45 Start: 37834, Stop: 38052, Start Num: 1 Candidate Starts for Moostard\_45: (Start: 1 @37834 has 16 MA's), (2, 37909), (3, 37954), (5, 37987), (6, 38020),

Gene: MsGreen\_45 Start: 37831, Stop: 38049, Start Num: 1 Candidate Starts for MsGreen\_45: (Start: 1 @37831 has 16 MA's), (2, 37906), (3, 37951), (5, 37984), (6, 38017),

Gene: Nicholas\_45 Start: 37831, Stop: 38049, Start Num: 1 Candidate Starts for Nicholas\_45: (Start: 1 @37831 has 16 MA's), (2, 37906), (3, 37951), (5, 37984), (6, 38017),

Gene: Samty\_45 Start: 37833, Stop: 38051, Start Num: 1 Candidate Starts for Samty\_45: (Start: 1 @37833 has 16 MA's), (2, 37908), (3, 37953), (5, 37986), (6, 38019),

Gene: Snenia\_45 Start: 37832, Stop: 38050, Start Num: 1 Candidate Starts for Snenia\_45: (Start: 1 @37832 has 16 MA's), (2, 37907), (3, 37952), (5, 37985), (6, 38018),

Gene: Whirlwind\_46 Start: 37647, Stop: 37865, Start Num: 1 Candidate Starts for Whirlwind\_46: (Start: 1 @37647 has 16 MA's), (2, 37722), (3, 37767), (5, 37800), (6, 37833),